Producto: Luminario LED Hopper CK S Modelo: 547819AP Marca: Birot Tipo: LED integrado Tensión nominal: 100-240 Vca Corriente nominal: 0.06 A Frecuencia nominal: 50-60 Hz Potencia nominal: 8.5 W Consumo de energía: 8.5 Wh IP20 - 3000k IRC 90 Hecho en: China Atenuable

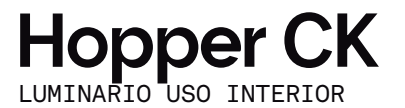

## IMPORTANTE

Leer este instructivo antes de proceder al armado, operación e instalación del producto (ver esquemas). No toque la luminario con sus manos, utilice guantes para manipular el producto ya que sus acabados son sensibles al tacto.

## PRECAUCIONES

Desconecte la fuente de energía antes y durante el proceso de instalación, también al realizar un servicio. Mantenga la luminaria alejada de cualquier material combustible.

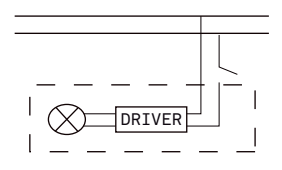

Conectar cables de alimentación a línea de instalación eléctrica.

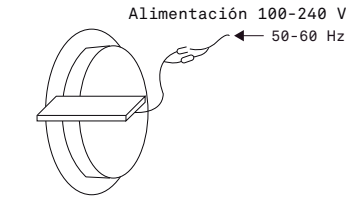

A Lighting Store SA de CV Av. Paseo de las Palmas 810 Int. 105, Lomas de Chapultepec II Sección Del. Miguel Hidalgo, CDMX CP 11000 Tel. +52 (55) 5255 3918 RFC LST140520N64

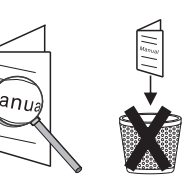

INFORMACIÓN DE EMBALAJE

Luminario LED Hopper CK S Embalaje: 23 x 23 x 35 cm

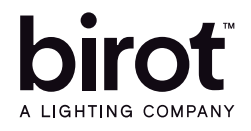

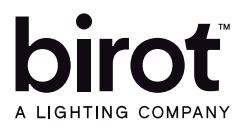

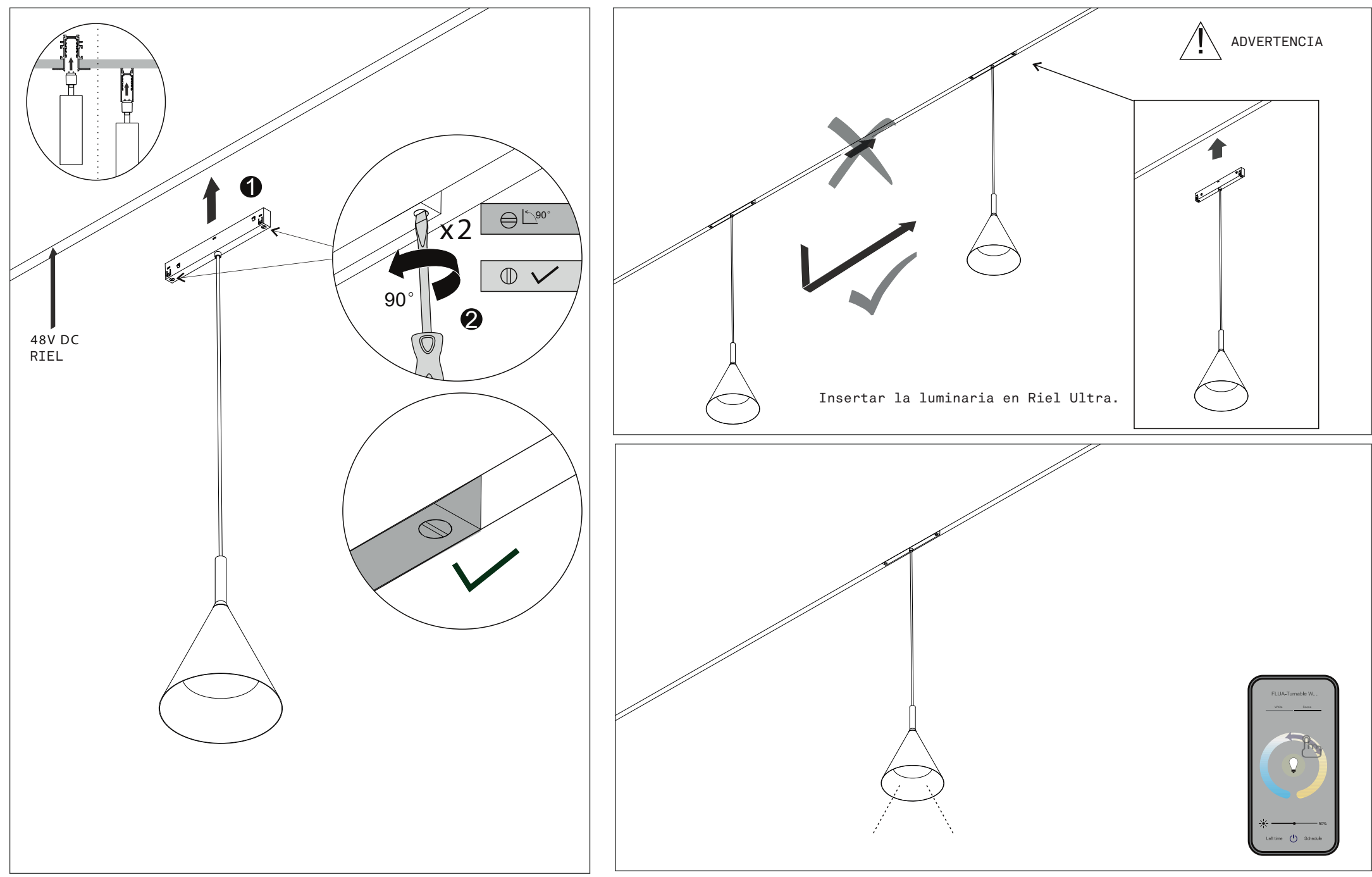

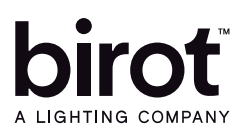

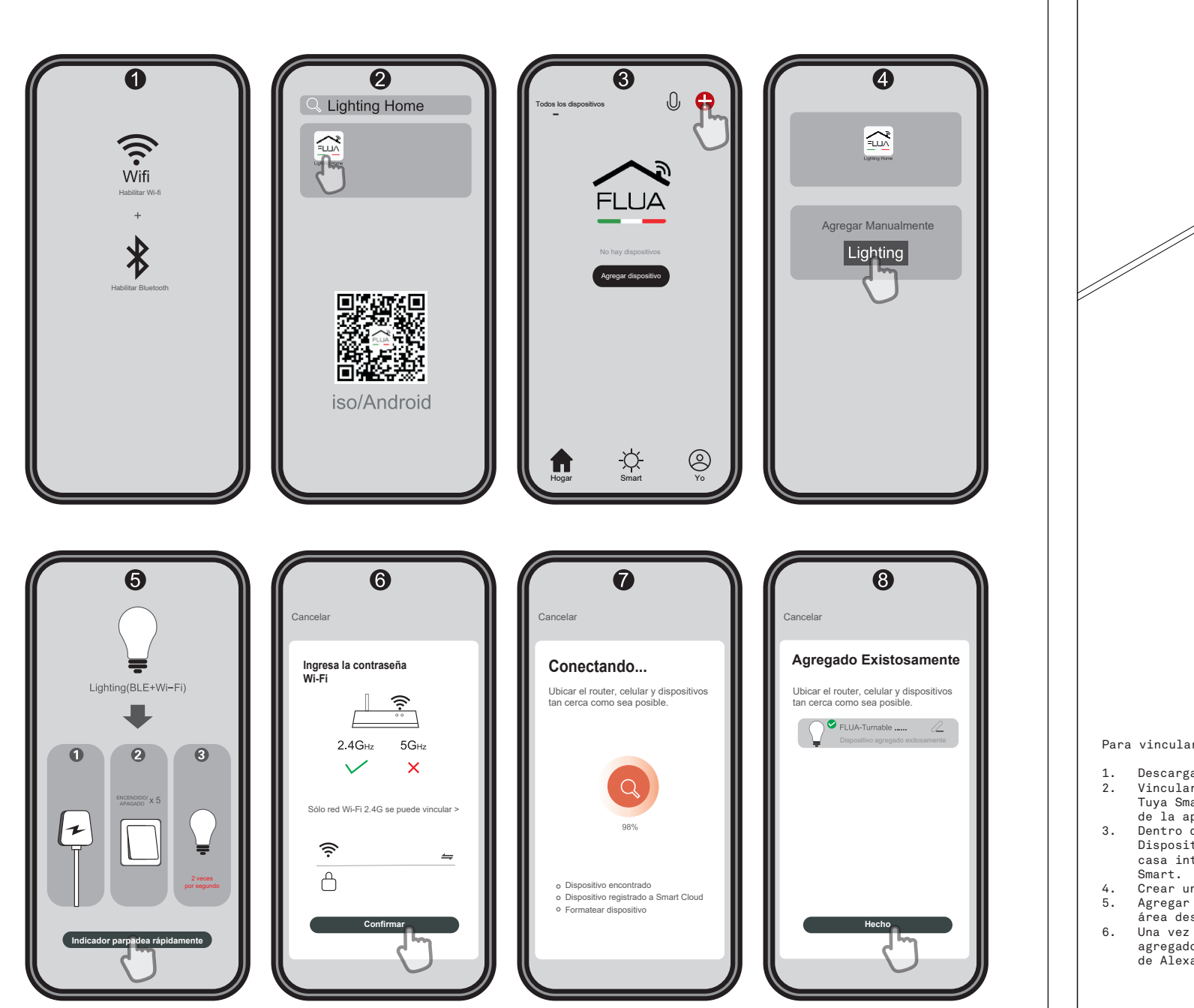

ar a Alexa:

- 
- 1. Descargar la app Tuya Smart 2. Vincular las luminarias a la App de Tuya Smart, así como las instrucciones de la aplicación de Flua.
- 3. Dentro de la aplicación de Alexa en Dispositivos, agregar a Mis Skills de casa inteligente la aplicación de Tuya
- .<br>A grupo con el nombre del área.
- 5. Agregar cada una de las luminarias al seada.
- .......<br>que las luminarias se hayan ague ide idminariac eo najunto.<br>No, podrán controlarse por medio a.

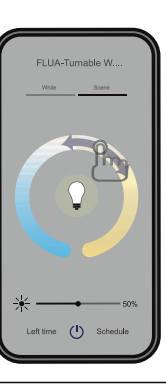